Danmarks Statistik MODELGRUPPEN Arbejdspapir\*

Jacob Nørregård Rasmussen 22. oktober 2018

# Særbehandling af import af skibe, fly og boreplatforme til investeringer, *M7y\_im* - Okt18

# **Resumé:**

*Der er behov for at opsplitte investeringerne så import til investeringer i skibe, fly og boreplatforme særbehandles. Formålet med de her beskrevne ændringer er at forenkle metoden til justeringer i disse.* 

jnr

Nøgleord: input-iutput, investeringer, import

*Modelgruppepapirer er interne arbejdspapirer. De konklusioner, der drages i papirerne, er ikke endelige og kan være ændret inden opstillingen af nye modelversioner. Det henstilles derfor, at der kun citeres fra modelgruppepapirerne efter aftale med Danmarks Statistik.* 

# **1. Indledning**

Der er fra brugernes side kommet øget fokus på at kunne justere import til investeringer i skibe, fly og boreplatforme (*M7y\_im*). Hidtil har man kunnet lave justeringerne i input-output delen af modellen, hvor en justering i én celle modsvares af en justering i andre celler. Denne metode har dog i praksis givet problemer, som især viser sig i en afkobling mellem modellens beregnede tilgang og anvendelse (*tjkfyf*).

Der præsenteres i dette papir modelændringer som tilsammen gør det enkelt at kunne lave de ønskede justeringer. Ideen er at opsplitte investeringerne i *M7y\_im*, og øvrige investeringer, *fImxo7y<sup>1</sup>* .

Afsnit 2 viser historisk data og opskriver skitsen til modellen, afsnit 3 viser et par beregninger med modellen og afsnit 4 konkluderer.

## **2. Data og model**

#### **Data**

Vi modtager IO tabeller i både løbende (L-) og foregående års (D-) priser.

*M7y\_im* trækker vi direkte for IO tabellerne. *Imxo7y* beregnes residualt:

$$
Imxo7y = Im-Xo\_im-M7y\_im
$$

Hvor *Im* er samlede investeringer fratrukket investeringer i bygninger og anlæg, *Xo\_im* er investeringer fra den offentlige branche (offentlig egenproduktion til investeringer).

Og vi beregner de tilhørende pris- og mængdeindeks ud fra de sædvanlige kædeformler.

I-O koefficienterne for anvendelse af øvrige maskininvesteringer tilpasses, så de passer med det nye udtryk for investeringer eksklusiv *M7y\_im*.

 $a[i]$ \_imxo7y =  $\{i\}$ \_im/(p{i}'fImxo7y)

Hvor

-

*{i}* = *m01, m2, m3k, m3q, m3r, m59, m7b, m7yxim, ms, mt, xa, xb, xe, xh, xne, xnf, xng, xnz, xqf, xqs, xqz*

I løbende priser udgør *M7y\_im* 60 pct. af den samlede import tilgang *M7y*, og om ca. 4 pct. af de samlede investeringer, *Im*. Dette dækker dog over store årtil-år udsving, se figur 1.

<sup>&</sup>lt;sup>1</sup> Der er lavet en lignende udsplitning af o-branchens investeringer, derfor det bagved stillede o.

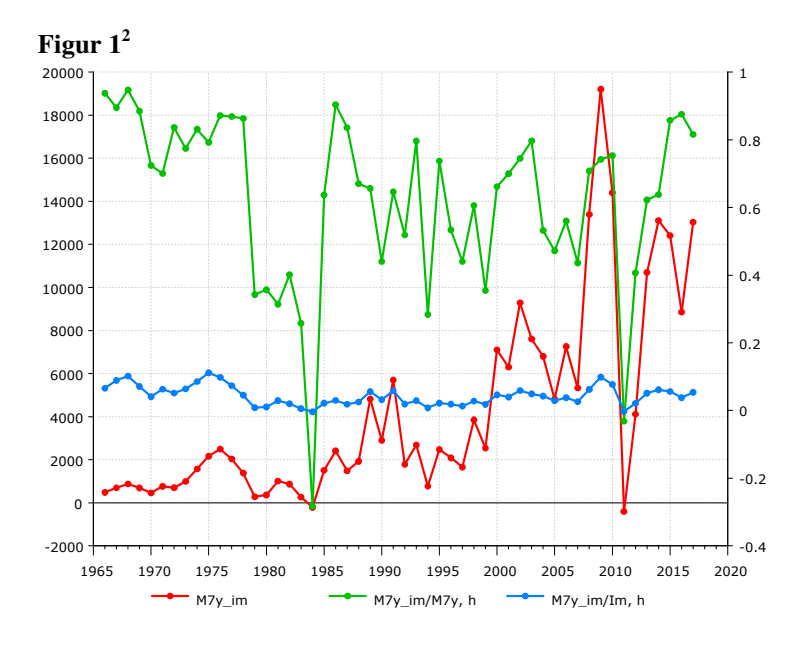

Det ses i nedenstående figur at importen er meget volatil og ser ud til at være drevet af investeringer i branchen for søfart (QS). Se figur 2.

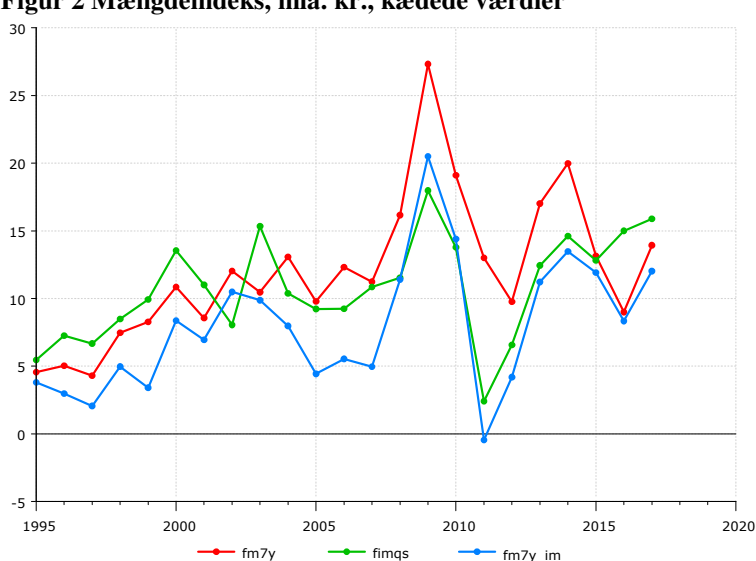

**Figur 2 Mængdeindeks, mia. kr., kædede værdier** 

De tilsvarende prisindeks udvikler sig overordnet set også i takt med hinanden, Ko-variationen er dog ikke perfekt. Fx i 2005-2006 er der stor vækst i *pm7y\_im*, hvor prisen stiger med hhv. 27 og 20 pct. I de samme år er væksten for de to øvrige størrelser mere beskedne med vækstrater på 6 pct. og 1 pct. Se figur 2. og i 2007 ses et fald i *pm7y\_im* på knap 18 pct. hvorimod *pm7y og pimqs* stiger med hhv. 3,5 og 8 pct., jf. figur 3.

-

<sup>&</sup>lt;sup>2</sup>  $M7y$  *im* Import af skibs-, fly- og boreplatformsinvesteringer (L-priser).

*M7y\_im/M7y* andel af importgruppe *7y*.

*M7y\_im/Im* andel af samlede investeringer *Im*.

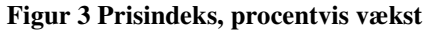

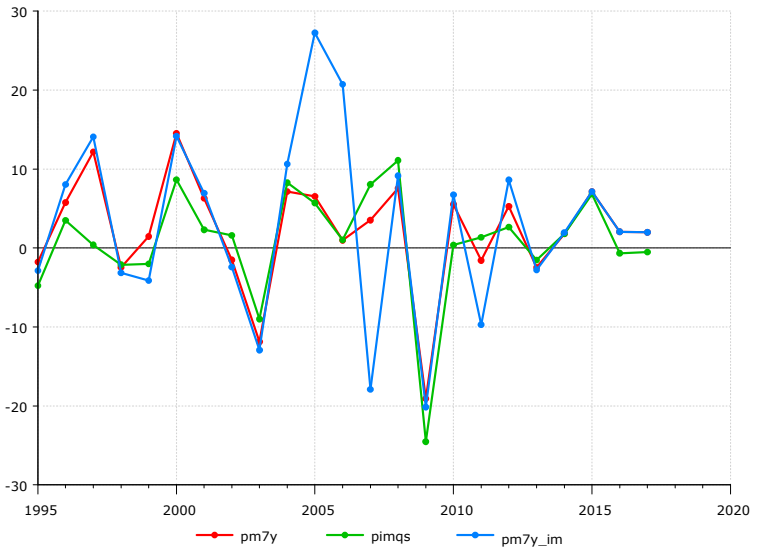

## **Model**

I modellen opsplittes investeringerne i en del, der kun indeholder komponenten *M7y\_im*, og en del der indeholder alle øvrige investeringer, *fImxo7y*.

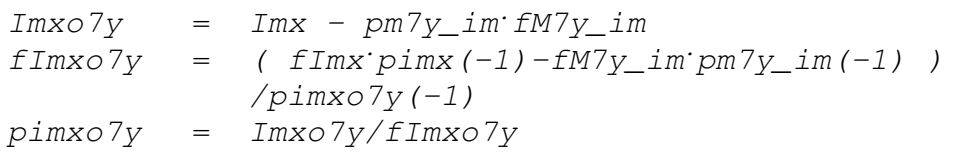

Hvor *Imx*, er investeringer fratrukket offentlig egenproduktion til investeringer, *Xo\_im*.

Pris og mængde for *M7y\_im* følger investeringer i QS-branchen (*Imqs*)

 $fM7y_im = kfm7y_im·fImqs$  $pm7y_{\perp}$ im =  $pm7y_{\perp}$ im (-1) pimqs/pimqs(-1)  $M7y\_im = fM7y\_im:pm7y\_im$ 

I-O koefficienterne følger den sædvanlige model for ikke-konkurrenceudsatte brancher.

 $a[i]$ \_imxo7y = {i}\_imxo7y(-1) + JD{i}\_imxo7y Hvor *i=xa,xe,xne,xb,xqf,xqs* 

De konkurrenceudsatte brancher korrigeres fortsat ved ændringer i importen. De følger dermed skabelonen

$$
a{ij_{\text{max07y}} = {ij_{\text{max07y}(-1)} - aM[j_{\text{max07y}} \cdot (kfmz[i]-1 + JDaM[j_{\text{max07y}}) + JD[i_{\text{max07y}} \cdot (kfmz[i]-1 + JDaM[j_{\text{max07y}}) + JD[i_{\text{max07y}} \cdot (kfmz[i]-1 - mZ)]}
$$

Hvor *i=xnf, xnz, xng, xqz* 

Importkomponenter har de tilsvarende k-faktorer tilknyttet.

 $aM(i)$ \_imxo7y =  $M(i)$ \_imxo7y(-1).kfmz{i}+JDM{i}\_imxo7y Hvor *i=01,2,59,3q*

## **3. Modelberegninger**

Det er med den foreslåede formulering enkelt at støde til mængde og pris for *M7y\_im*. Eksempelvis kan man bruge den indbyggede eksogeniseringsmulighed:

```
MODEL Okt18 ; 
READ lang100 ; 
Time 2018 2018 ; 
Series dfm7y_im = 1;
Series zfm7y_im * 0.9;
Sim ; 
Mulprt fm7y_im, fimxo7y, fIm ;
```
Giver

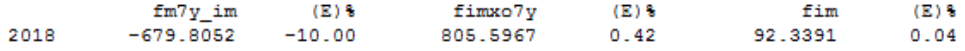

Når *fM7y\_im* reduceres substitueres over mod andre investeringer, så de samlede investeringer er stort set uændrede.

Der er dog fortsat lidt støj i *tjkfyf*

tjkfyf  $(E)$  % 2018 63.9851  $-24.87$ 

Inkonsistensen svarer til ca. 10 pct. af stødets størrelse. Der ligger en opgave i at løse dette problem.

# **4. Konklusion**

Der er indbygget en ændring i modellen som gør det enklere at justere import af skibe, fly og boreplatforme til investeringer, og (til dels) sikrer konsistens mellem udbud og efterspørgsel (*tjkfyf*).